**IBM Support Assistant Workbench Crack With Registration Code Free Download For Windows**

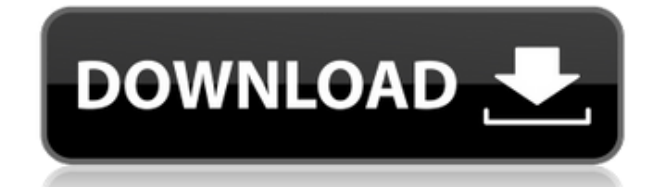

# **IBM Support Assistant Workbench Crack+ Torrent Free Download [Mac/Win] (Latest)**

IBM Support Assistant Workbench Activation Code is designed to support users who are ready to solve complex technical problems by working directly with a knowledgeable, on-call technical support representative. Let's say you are having a problem with your computer, like a power outage or slow performance. You may have to run diagnostics to find out the problem. IBM Support Assistant Workbench can help you: Keep track of your progress Make informed decisions based on the details you have gathered Automatically file your issues so you can continue working on the system at a later time Your problems will always be in one place, so you'll never need to search for the information you need If you are new to computer troubleshooting, this solution can help get you started Read more IBM Support Assistant Workbench is designed to support users who are ready to solve complex technical problems by working directly with a knowledgeable, on-call technical support representative. Let's say you are having a problem with your computer, like a power outage or slow performance. You may have to run diagnostics to find out the problem. IBM Support Assistant Workbench can help you: Keep track of your progress Make informed decisions based on the details you have gathered Automatically file your issues so you can continue working on the system at a later time Your problems will always be in one place, so you'll never need to search for the information you need If you are new to computer troubleshooting, this solution can help get you started. IBM Support Assistant Workbench will help you decide on a course of action and guide you to the appropriate steps and tools to resolve your problem. When you are finished, you can immediately ask the agent to help you with the process. IBM Support Assistant Workbench will also help you organize your troubleshooting session. You can choose to keep the session in progress so that you are able to keep working on your problem. The session information will be automatically sent to IBM Support Assistant Workbench when the session is completed. When you are finished, you can review the status of your session. If you need further help, you can contact the technical support representative who is working on your session. When your session is complete, IBM Support Assistant Workbench will close the session automatically. You can log out or perform other tasks and return to the session later. When your session is complete, IBM Support

## **IBM Support Assistant Workbench Full Product Key Download [Latest 2022]**

Keymacro is a command line tool that provides a versatile and flexible interface for writing macros in the editor. It can be used for a wide variety of purposes such as creating simple keyboard shortcuts, collecting small segments of macro commands, creating and running macros, etc. Get it now... \$59.00 USD ...for the first 5 days only Keymacro Description: Keymacro is a command line tool that provides a versatile and flexible interface for writing macros in the editor. It can be used for a wide variety of purposes such as creating simple keyboard shortcuts, collecting small segments of macro commands, creating and running macros, etc. Get it now... \$59.00 USD ...for the first 5 days only Keymacro Description: Keymacro is a command line tool that provides a versatile and flexible interface for writing macros in the editor. It can be used for a wide variety of purposes such as creating simple keyboard shortcuts, collecting small segments of macro commands, creating and running macros, etc. Get it now... \$59.00 USD ...for the first 5 days only Keymacro Description: Keymacro is a

command line tool that provides a versatile and flexible interface for writing macros in the editor. It can be used for a wide variety of purposes such as creating simple keyboard shortcuts, collecting small segments of macro commands, creating and running macros, etc. Get it now... \$59.00 USD ...for the first 5 days only Keymacro Description: Keymacro is a command line tool that provides a versatile and flexible interface for writing macros in the editor. It can be used for a wide variety of purposes such as creating simple keyboard shortcuts, collecting small segments of macro commands, creating and running macros, etc. Get it now... \$59.00 USD ...for the first 5 days only Keymacro Description: Keymacro is a command line tool that provides a versatile and flexible interface for writing macros in the editor. It can be used for a wide variety of purposes such as creating simple keyboard shortcuts, collecting small segments of macro commands, creating and running macros, etc. Get it now... \$59.00 USD ...for the first 5 days only Keymacro Description: Keymacro is a command line tool that provides a versatile and flexible 2edc1e01e8

### **IBM Support Assistant Workbench For Windows Latest**

IBM Support Assistant Workbench is a full-featured, self-service solution that delivers rapid diagnosis and resolution of issues without the need for staff intervention. With the Workbench, you can help your customers quickly get back to doing what they do best: building business. The Workbench helps you connect with customers and share information, then it uses your expert knowledge to perform the diagnosis to eliminate possible causes and the resolution to recommend the best-fit solution. SSA helps you get real-time reports, insights and answers for support on how your solution is being used and how you can further improve it to improve the customer experience. To help you manage and respond to helpdesk tickets, SSA also provides an integrated, user-friendly user experience and helps create and deliver automated and personalized responses, including direct messaging, email, web links, chat, and more. With Workbench, you can help your customers quickly get back to doing what they do best: building business. SSA Helpdesk With SSA, you can easily configure your cases, set how they are communicated to your customers, and track them, as well as provide helpdesk support to them. With Workbench, you can easily configure your cases, set how they are communicated to your customers, and track them, as well as provide helpdesk support to them. The IBM Guided Activity Assistant (IGAA) helps you at every step of a problem determination scenario. If you are a new user and want to understand what step to take next, IGAA can explain to you in detail what step is appropriate to take along with the supporting information to give you a deep understanding of the problem and the recommended solutions. If you are an advanced user and want a quick reminder of the steps to take, IGAA helps by only showing the information that is necessary for you to quickly move through the steps. At every point along the path, additional information is only a click away if you want to brush up on a specific section. IGAA also helps you organize your diagnostic files as they are requested by IGAA. You can upload the files or link to them if they are too large to make copies of them. Those files can then be passed seamlessly to the appropriate tools that are recommended in the walkthroughs. If IGAA does not have the walkthrough that helps you solve your problem, it can help you engage the appropriate IBM support representatives. IGAA will quickly bundle up the information you have already gathered and send

<https://techplanet.today/post/stocks-to-riches-by-parag-parikh-pdf-free-35-best> <https://jemi.so/parent-directory-index-of-idm-crack-keys-upd> <https://tealfeed.com/danea-easyfatt-enterprise-2014-18-wbihq> <https://techplanet.today/post/zipper-interactive-recoil-no-cd-crack-verified> <https://techplanet.today/post/vault-basic-2016-portable-torrent-link> <https://reallygoodemails.com/cithedqconttsu> <https://reallygoodemails.com/iscapsaewo>

#### **What's New In?**

The IBM Support Assistant assists you when you want to solve an issue on the Internet or contact IBM's support. By selecting the appropriate solution and clicking through to the steps you can

automatically and quickly walk through the recommended solution. Support Assistant goes through the process of helping you solve your issue at every step, starting from a list of common issues or using a hotfix. At every point along the path, additional information is only a click away if you want to brush up on a specific section. After selecting the correct solution, Support Assistant will automatically display the recommended steps and also provide a link to the appropriate product tools for you to directly leverage. To save time, Support Assistant will also bundle up the information you have already gathered and pass it to the appropriate tool for you to continue. At every point along the path, additional information is only a click away if you want to brush up on a specific section. User Experience: The ability to easily find and execute a solution to an issue is essential for your business. The IBM Support Assistant makes it easy to solve issues. IGAA brings to you all of the functionality of IBM Support Assistant and in addition supports you at every step along the way. This means that you can quickly get to the correct solution and also leverage support in your time zone. You can upload existing files or link to them if they are too large to make copies of them. IGAA will quickly bundle up the information you have already gathered and send that information up to IBM support. IBM support can then pick up right where you left off, saving you time when working with IBM support. Content/System Requirements: IBM Support Assistant requires Internet Explorer 6.0 or higher. IBM Support Assistant supports Microsoft Windows, Windows Server and Linux operating systems. For more information about IBM Support Assistant, including complete product details, visit the IBM Support Assistant website at Languages: English, French, German, and Spanish System Availability: Support Assistant can be downloaded from the IBM Support Assistant website at For customer information about IBM Support Assistant for Microsoft Windows, visit the Support Assistant for Microsoft Windows website at For customer information about IBM Support Assistant for Linux, visit the Support Assistant for Linux website at For customer information about IBM Support Assistant for Microsoft Windows Server, visit the Support Assistant for Microsoft Windows Server website at For customer information about IBM Support Assistant for Linux, visit the Support Assistant for Linux website at Additional Information: IBM Support Assistant Help Viewer

## **System Requirements For IBM Support Assistant Workbench:**

An Xbox One A PC with a NVIDIA GeForce GTX 980 or AMD equivalent graphics card A 64-bit OS An internet connection Valve recommends a stable internet connection and a large hard disk space. SteamOS, the operating system used by Steam, must be installed on the PC prior to starting the game. The SteamOS will be updated automatically when you launch the game. You are required to have two controller ports. Steam account, Internet and third-party applications are required to run

<https://salayohub.com/wp-content/uploads/2022/12/elitfadi.pdf> <https://yukoleather.net/wp-content/uploads/2022/12/Picture-History-Crack-MacWin.pdf> [https://www.mycatchyphrases.com/dwg-to-image-converter-mx-crack-lifetime-activation-code-for-win](https://www.mycatchyphrases.com/dwg-to-image-converter-mx-crack-lifetime-activation-code-for-windows-final-2022/) [dows-final-2022/](https://www.mycatchyphrases.com/dwg-to-image-converter-mx-crack-lifetime-activation-code-for-windows-final-2022/) <https://syoktravel.com/wp-content/uploads/2022/12/EZ-MP3-Creator-Crack-Free-PCWindows.pdf> <http://steamworksedmonton.com/caller-id-spoofer-crack-download-for-pc-updated-2022/> <https://eqsport.biz/sysjewel-crack-with-product-key-free-download-updated-2022/> <https://istud.in/wp-content/uploads/2022/12/CPU-Cooling-Master-Laptop-Cooler.pdf> <https://sonidocool.com/wp-content/uploads/2022/12/loufree.pdf> <http://identicomsigns.com/wp-content/uploads/2022/12/Encipher-It-Chrome-Extension.pdf> <https://wanderfuls.com/wp-content/uploads/2022/12/ComicReader.pdf>